## **HELPER CLASSES**

### **org.xml.sax.helpers.AttributesImpl**

**implements org.xml.sax.Attributes**  Default implementation of the Attributes interface with the following additional methods.

#### **AttributesImpl**

Construct a new, empty AttributesImpl object. AttributesImpl() Copy an existing Attributes object. AttributesImpl(Attributes atts)

#### **addAttribute**

Add an attribute to the end of the list. void addAttribute(String uri, String localName, String qName, String type, String value)

#### **clear**

Clear the attribute list for reuse. void clear()

#### **removeAttribute**

Remove an attribute from the list. void removeAttribute(int index)

#### **setAttribute**

### Set an attribute in the list.

void setAttribute(int index, String uri, String localName, String qName, String type, String value)

#### **setAttributes**

Copy an entire Attributes object. void setAttributes(Attributes atts)

#### **setLocalName**

Set the local name of a specific attribute. void setLocalName(int index, String localName)

## **setQName**

Set the qualified name of a specific attribute. void setQName(int index, String qName)

#### **setType**

Set the type of a specific attribute. void setType(int index, String type)

**setURI** 

Set the Namespace URI of a specific attribute. void setURI(int index, String uri)

#### **setValue**

Set the value of a specific attribute. void setValue(int index, String value)

#### **org.xml.sax.helpers.DefaultHandler**

**implements org.xml.sax.ContentHandler implements org.xml.sax.DTDHandler implements org.xml.sax.EntityResolver implements org.xml.sax.ErrorHandler**  Default base class for SAX2 event handlers.

### **DefaultHandler**

DefaultHandler()

## **org.xml.sax.helpers.LocatorImpl**

**implements org.xml.sax.Locator**  Provide an optional convenience implementation of Locator with additional methods as follows.

#### **setColumnNumber**

Set the column number for this locator (1-based). void setColumnNumber(int columnNumber)

## **setLineNumber**

Set the line number for this locator (1-based). void setLineNumber(int lineNumber)

## **setPublicId**

Set the public identifier for this locator. void setPublicId(java.lang.String publicId)

#### **setSystemId**

Set the system identifier for this locator. void setSystemId(java.lang.String systemId)

## **org.xml.sax.helpers.NamespaceSupport**

Encapsulate Namespace logic for use by applications using SAX, or internally by SAX drivers.

## **XMLNS**

The XML Namespace as a constant. static String XMLNS

#### **NamespaceSupport**

Create a new Namespace support object. NamespaceSupport()

## **declarePrefix**

Declare a Namespace prefix. boolean declarePrefix(String prefix, String uri)

## **getDeclaredPrefixes**

Return an enumeration of all prefixes declared in this context. java.util.Enumeration getDeclaredPrefixes()

#### **getPrefix**

Return one of the prefixes mapped to a Namespace URI. String getPrefix(String uri)

#### **getPrefixes**

Return an enumeration of all prefixes currently declared. java.util.Enumeration getPrefixes() Return an enumeration of all prefixes currently declared for a URI. java.util.Enumeration getPrefixes(String uri)

#### **getURI**

Look up a prefix and get the currently-mapped Namespace URI. String getURI(String prefix)

#### **popContext**

Revert to the previous Namespace context. void popContext()

## **processName**

Process a raw XML 1.0 name. String[] processName(String qName, String[] parts, boolean isAttribute)

#### **pushContext**

Start a new Namespace context. void pushContext()

#### **reset**

Reset this Namespace support object for reuse. void reset()

#### **org.xml.sax.helpers.ParserAdapter**

**implements org.xml.sax.DocumentHandler (SAX 1) implements org.xml.sax.XMLReader**  Adapt a SAX1 Parser as a SAX2 org.xml.sax.XMLReader.

#### **org.xml.sax.helpers.XMLFilterImpl**

**implements org.xml.sax.ContentHandler implements org.xml.sax.DTDHandler implements org.xml.sax.EntityResolver implements org.xml.sax.ErrorHandler implements org.xml.sax.XMLFilter implements org.xml.sax.XMLReader**  Base class for deriving an XML filter.

#### **XMLFilterImpl**

Construct an empty XML filter, with no parent. XMLFilterImpl() Construct an XML filter with the specified parent. XMLFilterImpl(XMLReader parent)

#### **org.xml.sax.helpers.XMLReaderAdapter**

**implements org.xml.sax.ContentHandler implements org.xml.sax.Parser (SAX 1)**  Adapt a SAX2 org.xml.sax.XMLReader as a SAX1 Parser.

#### **org.xml.sax.helpers.XMLReaderFactory**

Factory for creating an org.xml.sax.XMLReader.

#### **createXMLReader**

Attempt to create an XMLReader from system defaults static XMLReader createXMLReader() Attempt to create an XMLReader from a class name. static XMLReader createXMLReader(String className)

## **EXTENSION INTERFACES**

#### **org.xml.sax.ext.Attributes2**

**extends org.xml.sax.Attributes** 

SAX2 extension to augment the per-attribute information provided though org.xml.sax.Attributes

#### **isSpecified**

Returns true unless the attribute value was provided by DTD defaulting. boolean isSpecified(int attIndex)

Returns true unless the attribute value was provided by DTD defaulting. boolean isSpecified(String qName)

Returns true unless the attribute value was provided by DTD defaulting. boolean isSpecified(String namespaceURI, String localName)

### **org.xml.sax.ext.DeclHandler**

SAX2 extension handler for DTD declaration events.

## **attributeDecl**

Report an attribute type declaration. void attributeDecl(String elementName, String attributeName, String attributeType, String attributeMode, String defaultValue)

## **elementDecl**

Report an element type declaration. void elementDecl(String name, String model)

## **externalEntityDecl**

Report a parsed external entity declaration. void externalEntityDecl(String name, String publicId, String systemId)

## **internalEntityDecl**

Report an internal entity declaration. void internalEntityDecl(String name, String value)

## **org.xml.sax.ext.EntityResolver2**

**extends org.xml.sax.EntityResolver** 

Extended interface for mapping external entity references to input sources, or providing a missing external subset.

## **getExternalSubset**

Allows applications to provide an external subset for documents that don't explicitly define one. InputSource getExternalSubset(String name, String baseURI)

## **resolveEntity**

Allows applications to map references to external entities into input sources, or tell the parser it should use conventional URI resolution. InputSource resolveEntity(String name,

String publicId, String baseURI, String systemId)

## **org.xml.sax.ext.LexicalHandler**

SAX2 extension handler for lexical events.

## **comment**

Report an XML comment anywhere in the document. void comment(char[] characters, int start, int len)

## **endCDATA**

Report the end of a CDATA section. void endCDATA()

## **endDTD**

Report the end of DTD declarations. void endDTD()

## **endEntity**

Report the end of an entity. void endEntity(String name)

### **startCDATA**

Report the start of a CDATA section. void startCDATA()

## **startDTD**

Report the start of DTD declarations, if any. void startDTD(String name, String publicId, String systemId)

## **startEntity**

Report the beginning of some internal and external XML entities. void startEntity(String name)

## **org.xml.sax.ext.Locator2**

**extends org.xml.sax.Locator**  SAX2 extension to augment the entity information provided though org.xml.sax.Locator

## **getEncoding**

Returns the name of the character encoding for the entity. String getEncoding()

## **getXMLVersion**

Returns the version of XML used for the entity. String getXMLVersion()

## **EXTENSION CLASSES**

## **org.xml.sax.ext.Attributes2Impl**

**extends org.xml.sax.AttributesImpl implements org.xml.sax.ext.Attributes2**  SAX2 extension helper implementing the Attributes2 interface.

## **Attributes2Impl**

Attributes2Impl() Copy an existing Attributes or Attributes2 object. Attributes2Impl(Attributes atts)

## **setSpecified**

Assign a value to the "specified" flag of a specific attribute. void setSpecified(int index, boolean value)

## **org.xml.sax.ext.DefaultHandler2**

**extends org.xml.sax.DefaultHandler implements org.xml.sax.ext.DeclHandler implements org.xml.sax.ext.EntityResolver2 implements org.xml.sax.ext.LexicalHandler**  This class extends the SAX2 base handler class to support the SAX2 LexicalHandler, DeclHandler, and EntityResolver2 extensions

## **DefaultHandler2**

DefaultHandler2()

## **resolveEntity**

Invokes EntityResolver2.resolveEntity() with null entity name and URI. InputSource resolveEntity(String publicId, String systemId)

## **org.xml.sax.ext.Locator2Impl**

**extends org.xml.sax.LocatorImpl implements org.xml.sax.ext.Locator2**  SAX2 extension helper for holding additional Entity information, implementing the Locator2 interface.

## **Locator2Impl**

Locator2Impl()

Copy an existing Locator or Locator2 object. Locator2Impl(Locator locator)

## **setEncoding**

Assigns the current value of the encoding property. void setEncoding(java.lang.String encoding)

## **setXMLVersion**

Assigns the current value of the version property. void setXMLVersion(java.lang.String version)

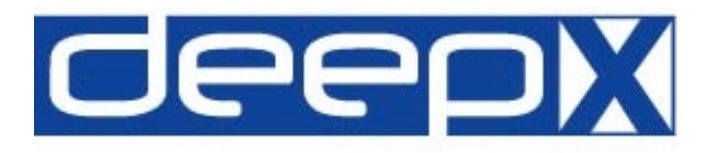

## **Quick Reference**

# Simple API for XML (SAX)

Extensions and Helpers Version 2 for Java

5 May 2000

http://www.saxproject.org/

The interfaces outlined below are taken from the *org.xml.sax.helpers* and *org.xml.sax.ext* packages. The latter is a companion package for SAX 2.0 which SAX drivers won't necessarily support. This quick reference does not include deprecated features.

## Table of Contents:

## **Helper Classes**

- · AttributesImpl
- · DefaultHandler
- · LocatorImpl
- · NamespaceSupport
- · ParserAdapter
- · XMLFilterImpl
- · XMLReaderAdapter
- · XMLReaderFactory

## **Extension Interfaces**

- · Attributes2 · DeclHandler
- 
- · EntityResolver2 · LexicalHandler
- · Locator2
- - **Extension Classes**
	- · Attributes2Impl · DefaultHandler2
	- · Locator2Impl

## **deepX Ltd.**

Dublin, Ireland

info@deepX.com http://www.deepX.com/